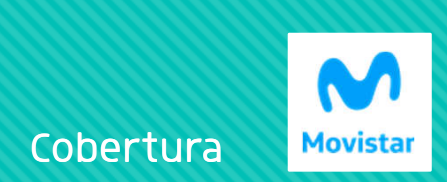

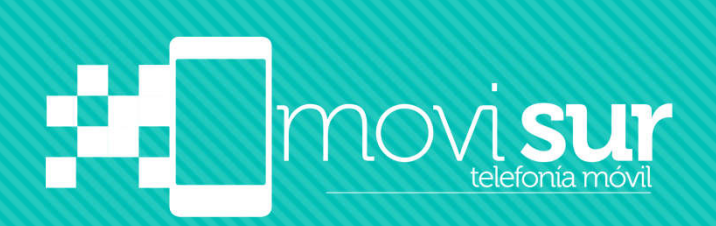

## Configurar APN

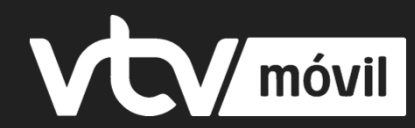

## ¿Qué es el APN?

El APN es el punto de acceso de nuestro smartphone a internet. Es la forma que tenemos de indicar al teléfono móvil la ruta que debe seguir para conectarse a la red. Cada operador tiene su propio APN y en algunos casos no tendrás que preocuparte por configurar tu APN por que viene de fábrica, pero en otros tendrás que marcar esa ruta de manera manual.

¡No te preocupes! Nosotros te enseñamos a hacerlo.

Configurar APN Teléfonos ANDROID

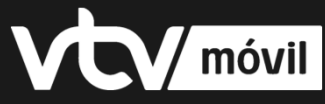

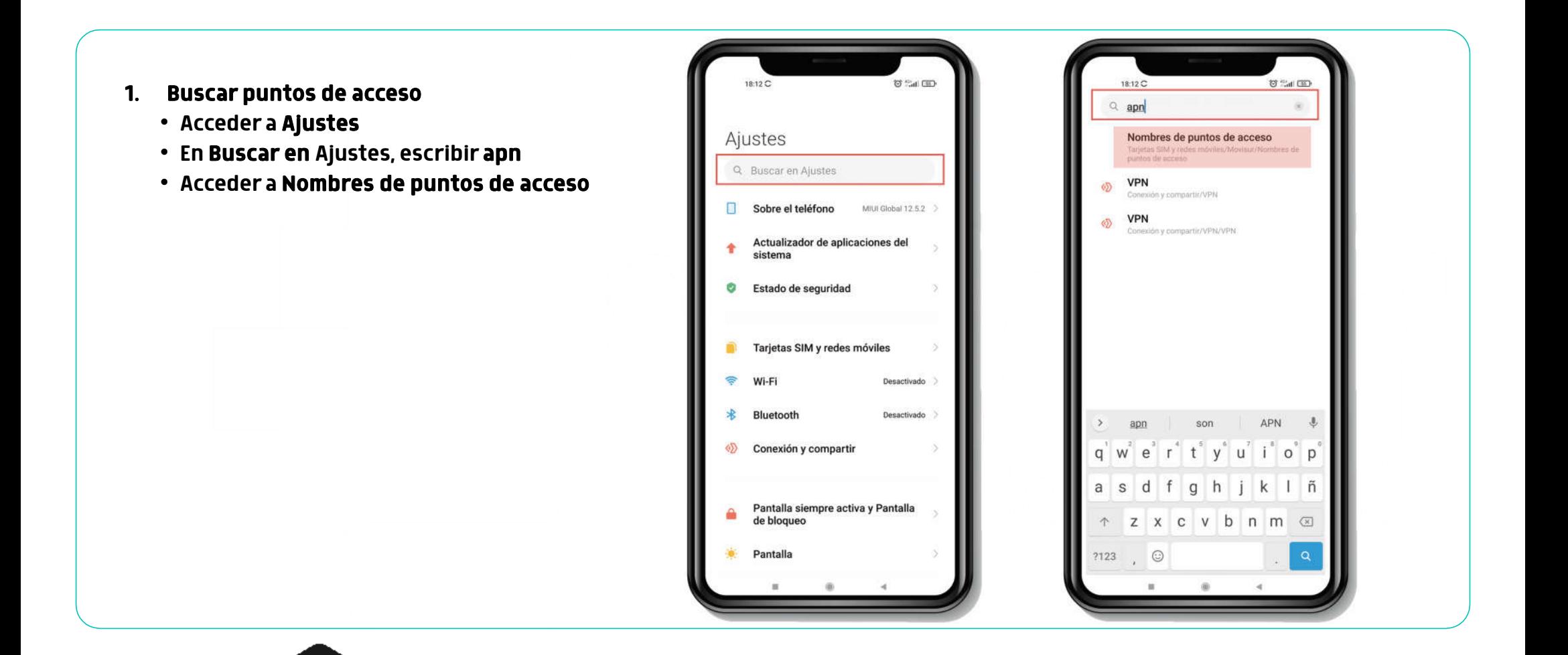

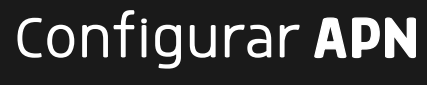

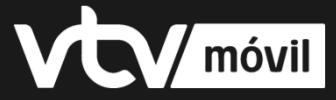

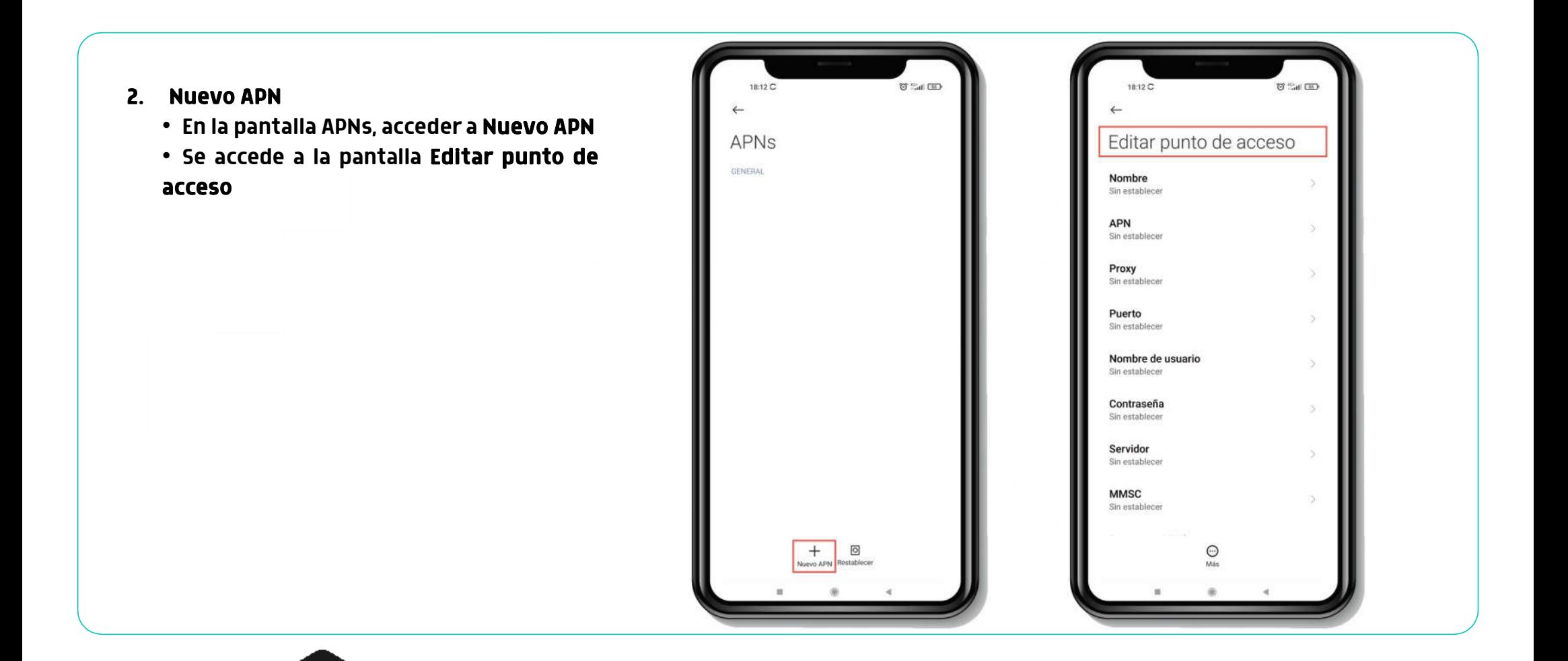

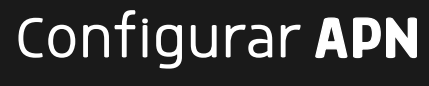

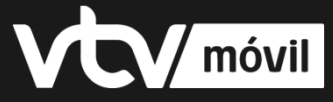

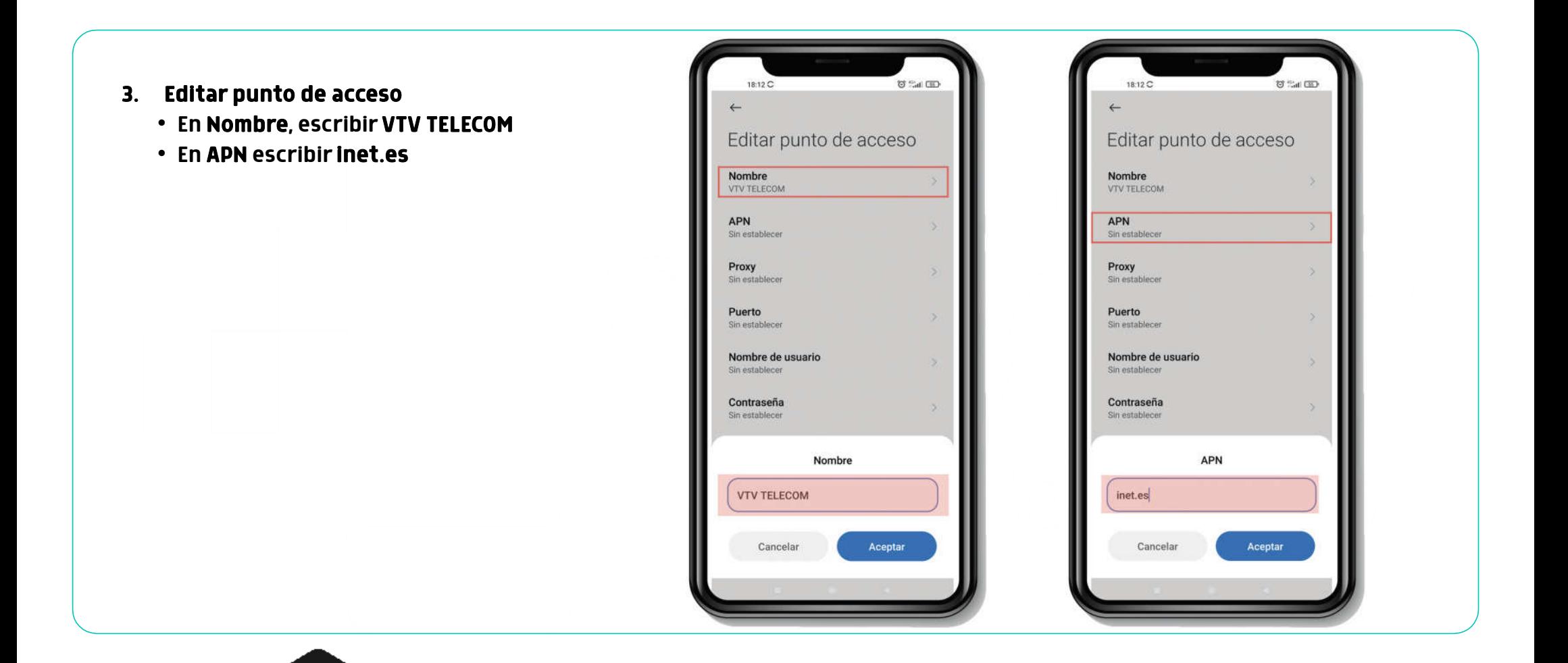

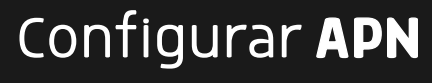

**VCV** móvil

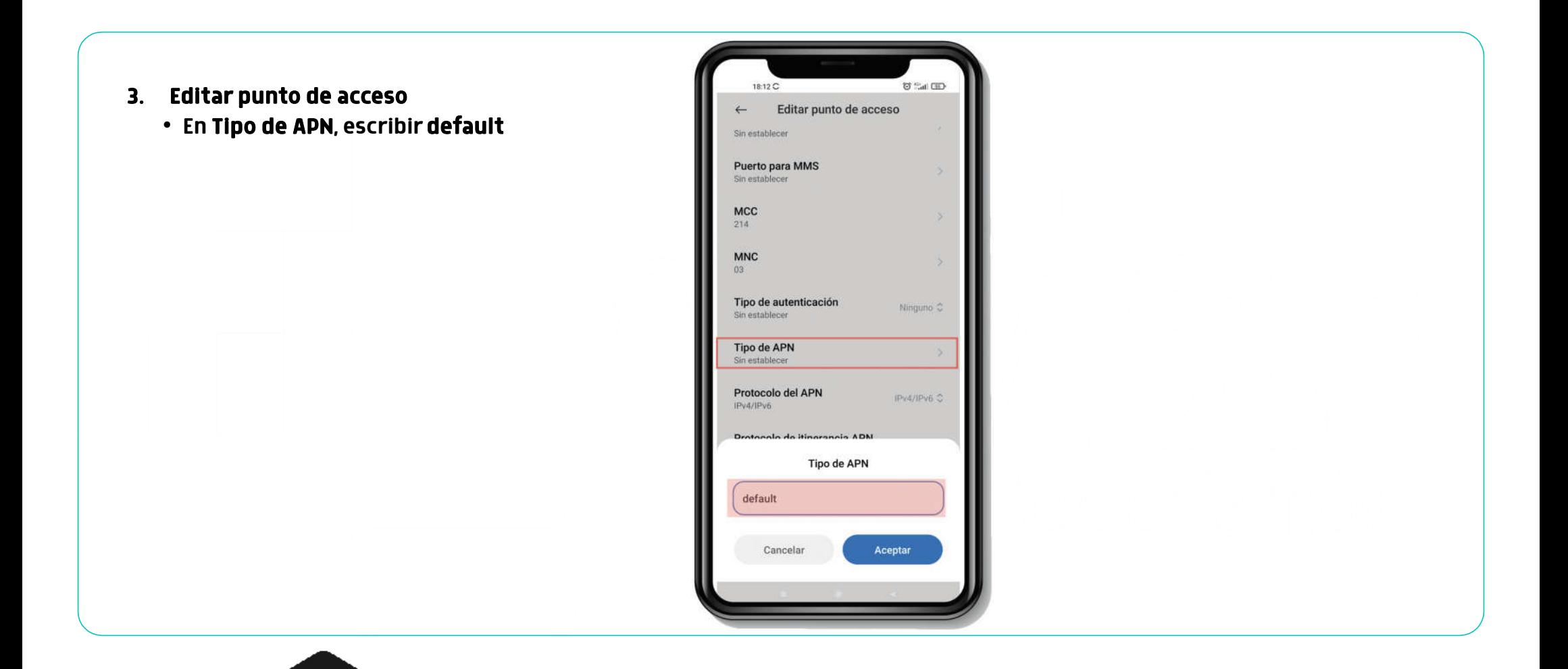

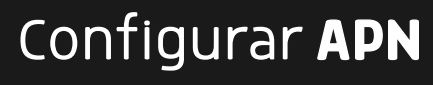

**VCV** móvil

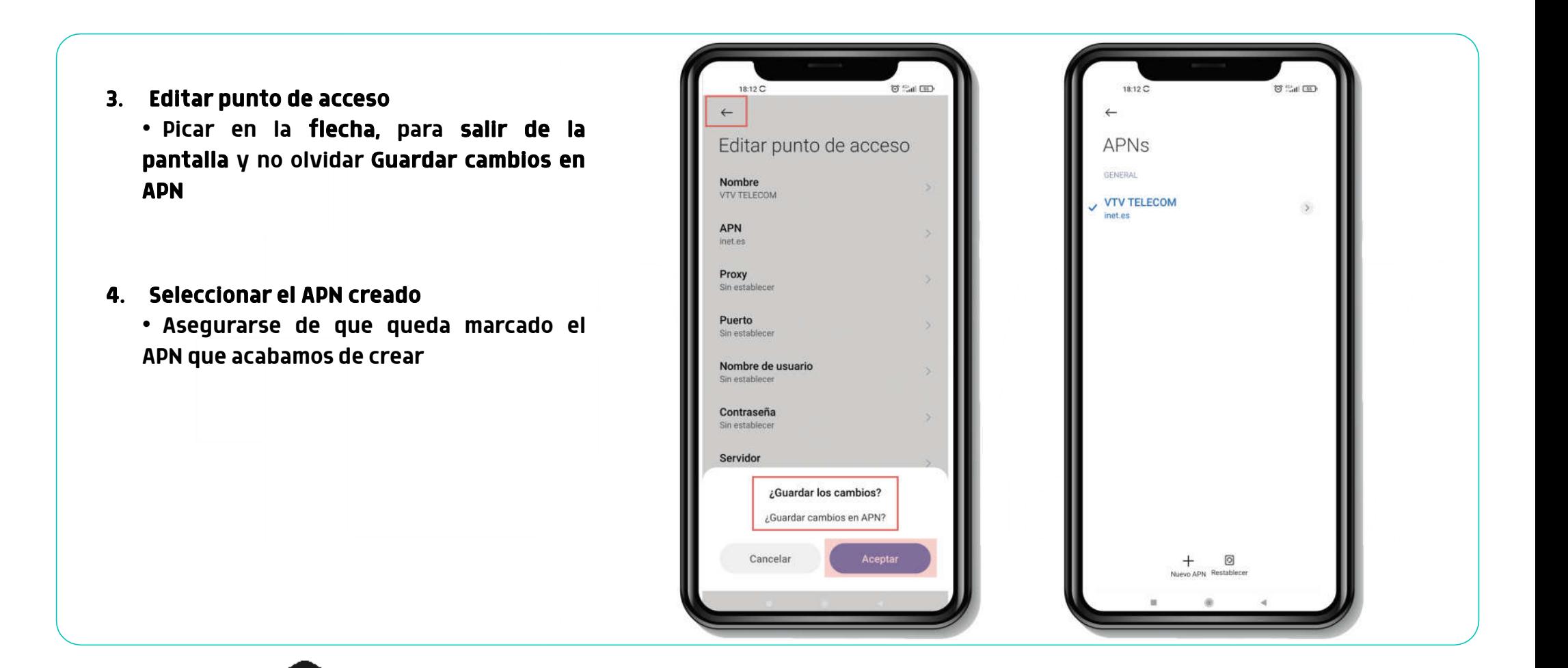

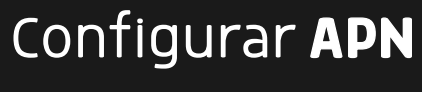

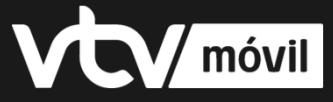